**Mapping**<br>INFORMATION PLATFORM

**Issues/Questions from the MIP Studies Workflow Open Conference Call October 21, 2010**

Below are questions and answers that were discussed on the Studies Workflow Open Conference Call on October 21, 2010.

As a reminder, MIP Help can be reached via e-mail at [miphelp@riskmapcds.com](mailto:miphelp@riskmapcds.com) or telephone at 1-877-FEMA-MAP.

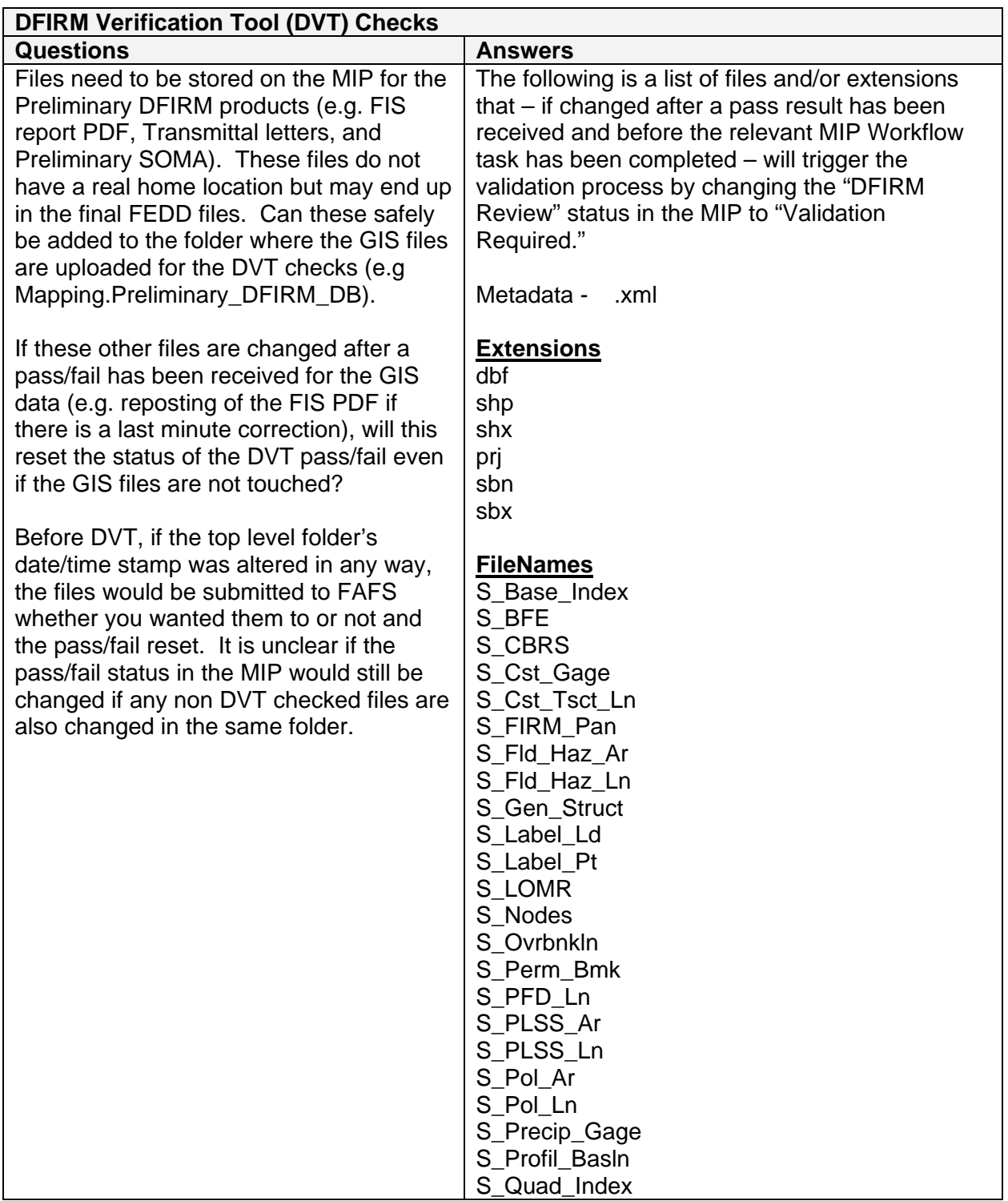

## **Issues/Questions from the MIP Studies Workflow Open Conference Call October 21, 2010**

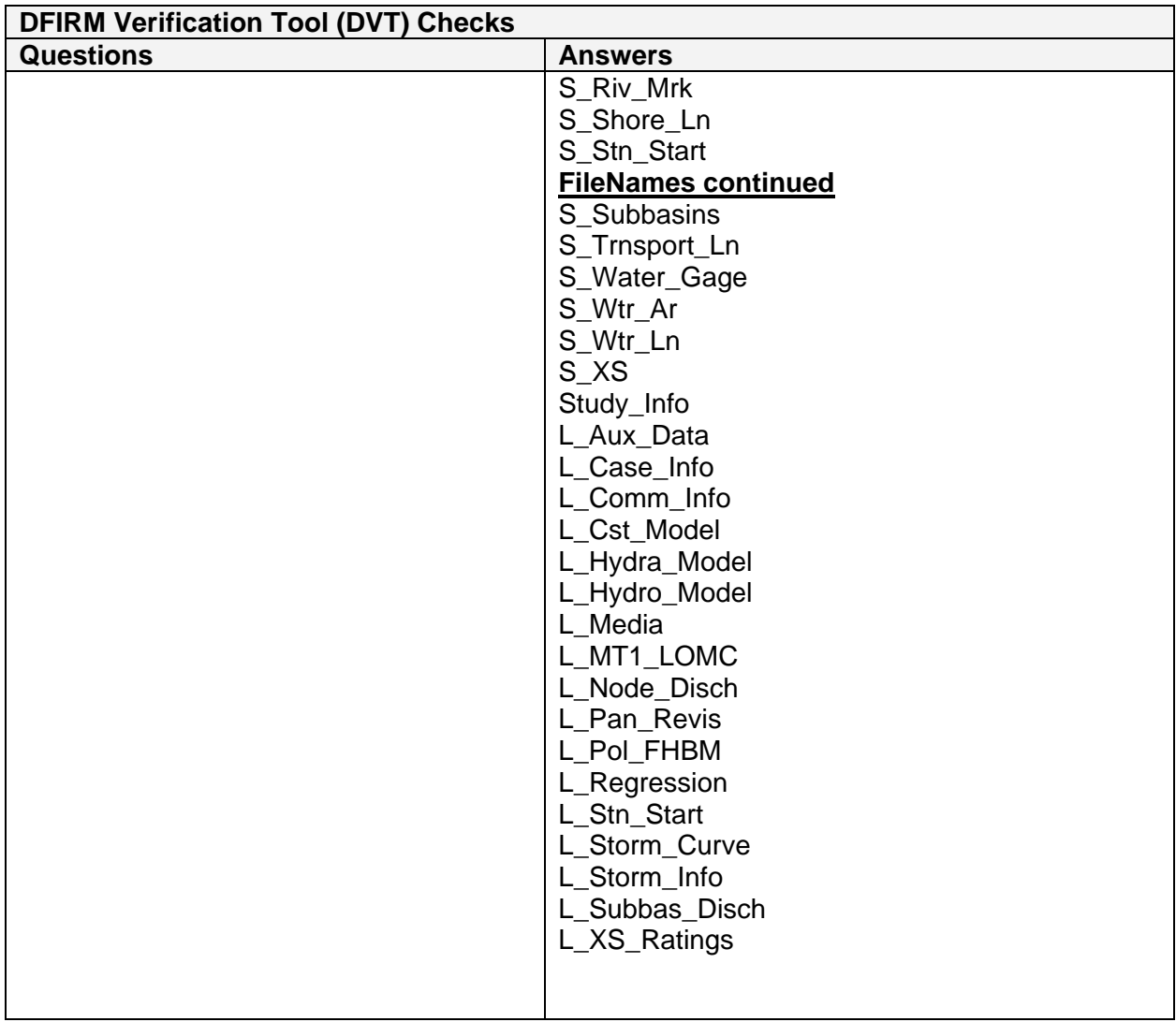